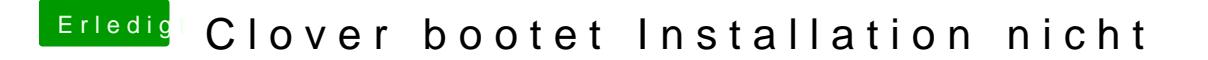

Beitrag von ralf. vom 8. Dezember 2018, 06:58

boote bitte im Verbose Mode.

Und bitte die Hardware nicht nur im ersten Post aufführen, sondern im Profil